# **Content Filter**

Figure 24. Content Filter Pattern

#### Overview

The *content filter* pattern describes a scenario where you need to filter out extraneous content from a message before delivering it to its intended recipient. For example, you might employ a content filter to strip out confidential information from a message.

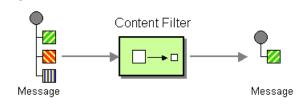

A common way to filter messages is to use an expression in the DSL, written in one of the supported scripting languages (for example, XSLT, XQuery or JoSQL).

### Implementing a content filter

A content filter is essentially an application of a message processing technique for a particular purpose. To implement a content filter, you can employ any of the following message processing techniques:

- Message translator—see message translators on page 34.
- Processors—see Implementing a Processor in the Programmer's Guide.
- Bean integration [http://activemq.apache.org/camel/bean-integration.html]. REVISIT - NB: Need to replace this with a link to FUSE docs, once bean integration is properly documented.

Java DSL example

If the message body is encoded as XML, one way of filtering the message content would be to use an XSLT script. For example, if the XSLT script, content filter.xsl, is located in the com/acme directory on your

CLASSPATH, you could invoke it to process incoming messages as follows:

```
from("activemq:My.Queue")
.to("xslt:classpath:com/acme/content_filter.xsl")
.to("activemq:Another.Queue");
```

#### **Content Filter**

Draft

Where the message is pulled from the My.Queue JMS queue, then filtered by the XSLT endpoint, xslt:classpath:com/acme/content\_filter.xsl, and finally sent to the Another.Queue JMS queue.

For more details about the XSLT component, see XSLT in the *Component Reference*.

## XML configuration example

The following example shows how to configure the same route in XML: